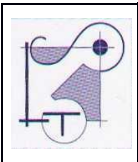

## **PROGRAMMA SVOLTO**

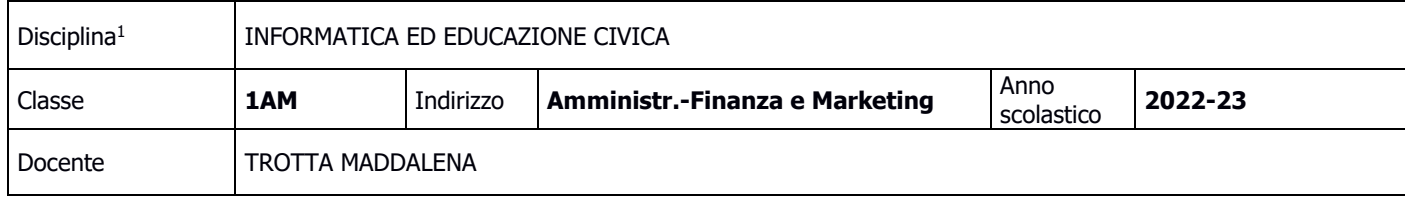

## **TESTI IN ADOZIONE**

#### LUNGHEZZANI/PRINCIVALLE CLIPPY CLOUD VOLUME + LABORATORIO

### **PROGRAMMA SVOLTO**

| <b>AREA TEMATICA</b>                                                                  | <b>CONTENUTI</b>                                                                                                    |
|---------------------------------------------------------------------------------------|----------------------------------------------------------------------------------------------------|
| <b>MACROAREA A</b><br><b>CONCETTI BASE</b><br>A1: FONDAMENTI DI<br><b>INFORMATICA</b> | L'architettura e le componenti di un PC<br>Hardware: struttura, memorie e unità di misura; studio razionale della<br>$\bullet$<br>tastiera.<br>Software di base e sw applicativo.<br>L'ambiente operativo: gli strumenti di Windows per gestire file e<br>$\bullet$<br>cartelle.<br>Le reti informatiche: definizione, tipologie e topologie.<br>Internet: la storia, la navigazione.<br>Utilizzo della piattaforma CLASSROOM e del cloud GOOGLE DRIVE                                                                                                    |
| <b>MACROAREA B</b>                                                                    | Finestre e strumenti di WORD<br>$\bullet$                                                                                                    |
| <b>OFFICE AUTOMATION</b>                                                              | Gestione del testo: intestazione e piè pagina, impostare la pagina e<br>×                                                                                                    |
| <b>B1: WORD PROCESSOR</b><br>Scrivere un testo con WORD                               | il paragrafo, formattare (utilizzo della barra di formattazione, le<br>regole per la formattazione di un paragrafo e del carattere, modifica<br>margini e orientamento pagina), salvataggio. Apice e pedice. La<br>gestione dei caratteri non stampabili. Intestazione e piè pagina.<br>L'anteprima e la stampa di un documento.<br>×<br>Editing del testo: impaginazione e formattazione di documenti.<br>×<br>Copia, spostamento ed eliminazione di blocchi di testo. La gestione<br>delle immagini, di linee e forme. Bordi e sfondi. La sillabazione<br>automatica.<br>Gli elenchi puntati e numerati.<br>×<br>Il capolettera.<br>×<br>Inserimento di file e oggetti.<br>×<br>Controllo ortografico del documento<br>× |
| <b>B2: FOGLIO ELETTRONICO</b><br>Risolvere problemi con Excel                         | Finestre e strumenti di EXCEL.<br>× I diversi formati numerici e gli stili di cella; le sequenze numeriche.<br>* Gestione delle cartelle.<br>* Gestione del foglio e dell'orientamento. Rinomina e copia foglio.                                                                                                    |

<sup>1</sup> Per le cattedre che prevedono l'insegnamento di più discipline nella stessa classe (es. Italiano e Latino, Filosofia e Storia), si dovrà compilare un "Progetto didattico-formativo" per ciascuna di esse.

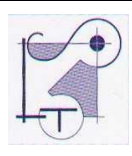

# **PROGRAMMA SVOLTO**

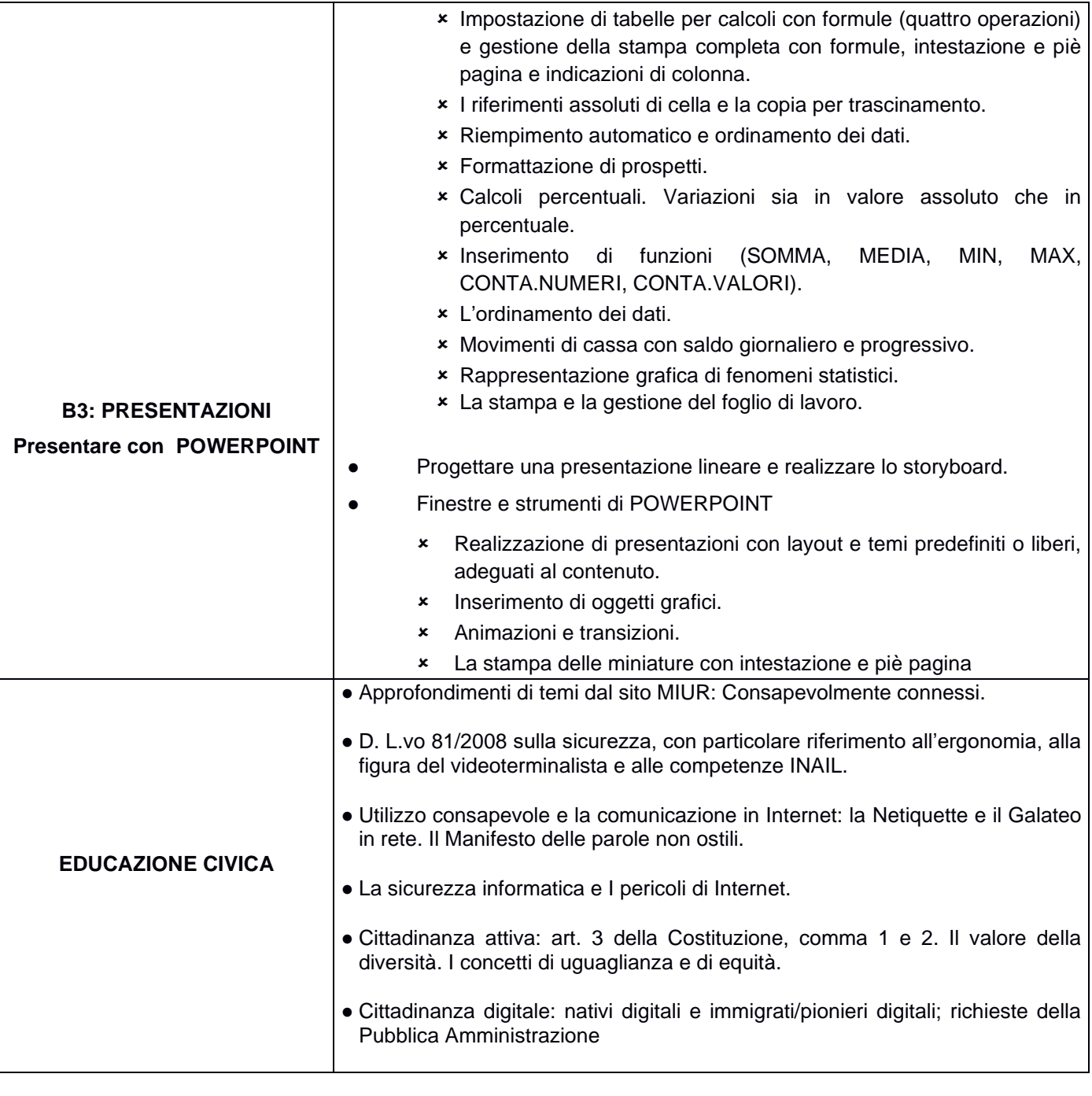

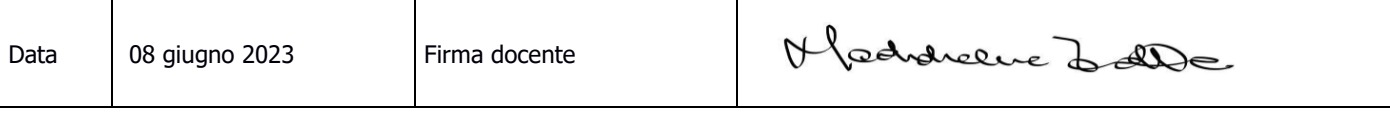